## **WYMAGANIA EDUKACYJNE**

## **INFORMATYKA Klasa 6**

**Program nauczania informatyki w szkole podstawowej "Lubię to!. Nowa Era**

## **Wymagania na poszczególne oceny**

Wymagania na każdy stopień wyższy niż dopuszczający obejmują również wymagania na stopień poprzedni.

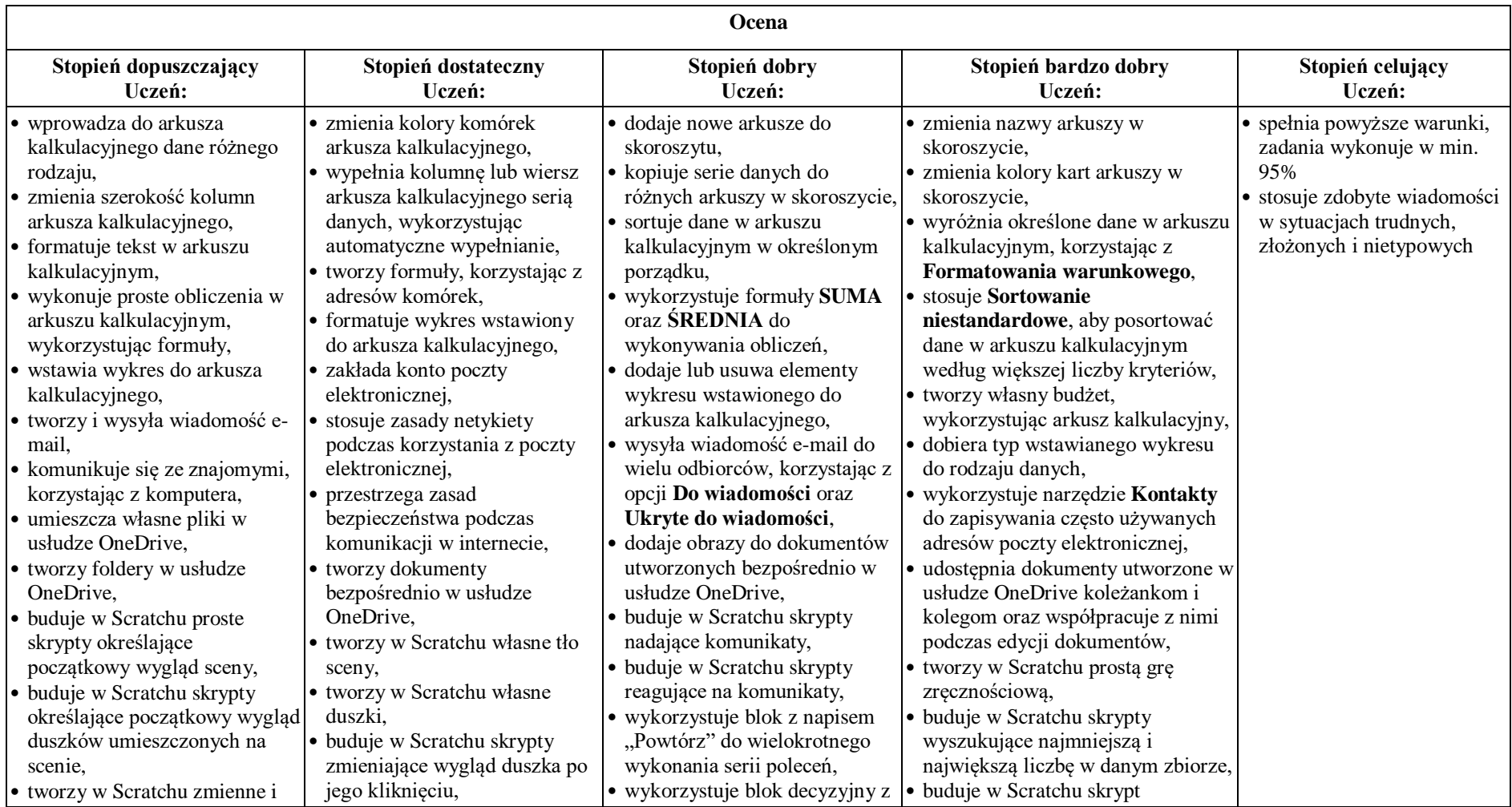

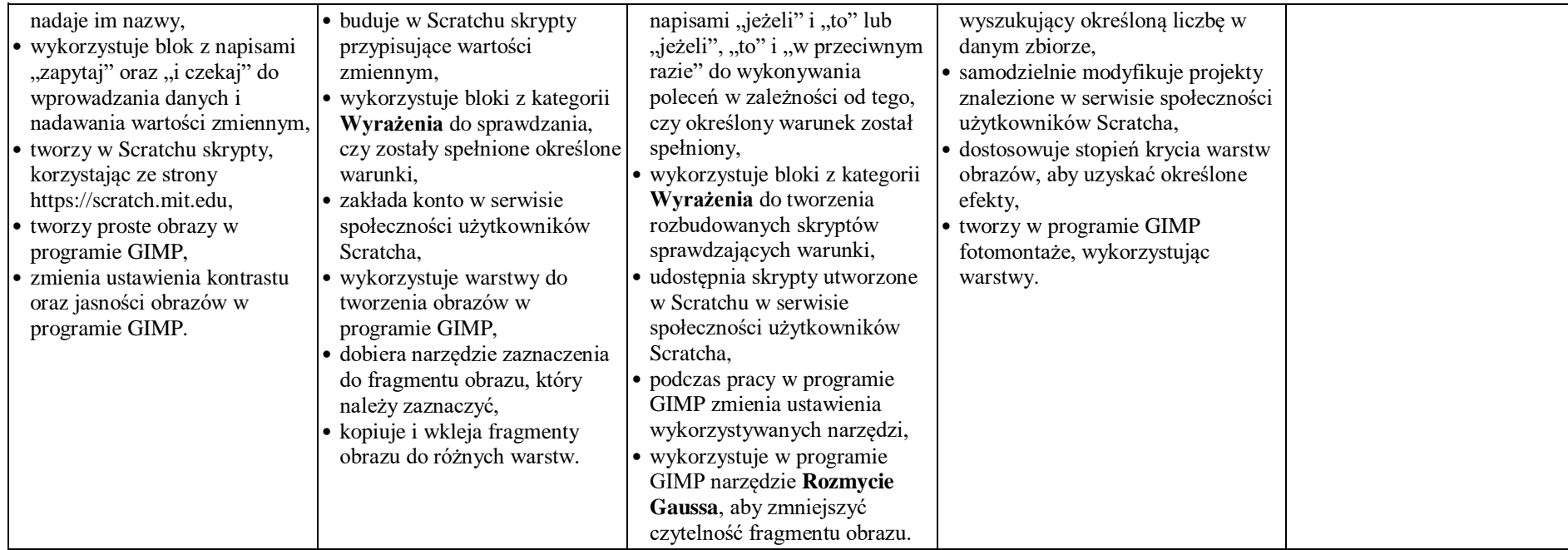

## **1.** *Co będzie oceniane:*

- *a) umiejętności;*
- *b) aktywność;*
- *c) praca w grupie;*
- *d) wiadomości;*
- *e) konkursy.*